[Logo de l'organisme]

[Nom de l'organisme]

# PROCEDURE POUR LE DEVELOPPEMENT DE LOGICIEL

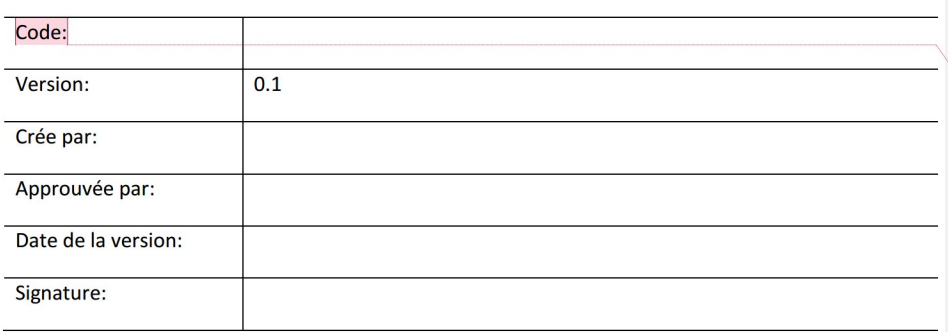

**Commented [9A1]:** Tous les champs dans ce document marqués avec des crochets [] doivent être remplis.

**Commented [9A2]:** Si vous souhaitez trouver plus d'informations sur le processus de réalisation de produit, voir: antiche ISO 9001:2015 clause 8.5 Réalisation de produit –<br>Exemples pratiques pour la conformité http://advisera.com/9001academy/blog/2015/11/03/iso-00012015-clause-8-5-product-realization-practical-examples-for-<br>compliance/ .Cours gratuity online ISO 9001 Foundations Course http://training.advisera.com/course/iso-90012015-foundations-<br>course/

**Commented [9A3]:** Adaptez aux pratiques existantes de l'organisme.

# Liste de distribution

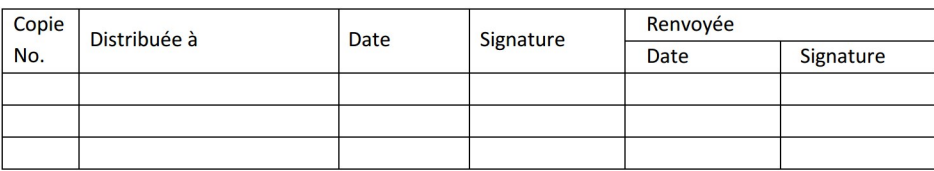

**Commented [9A4]:** Cela est uniquement nécessaire si les<br>documents sont sous forme papier; sinon ce tableau devrait être supprimé.

# **Historique des modifications**

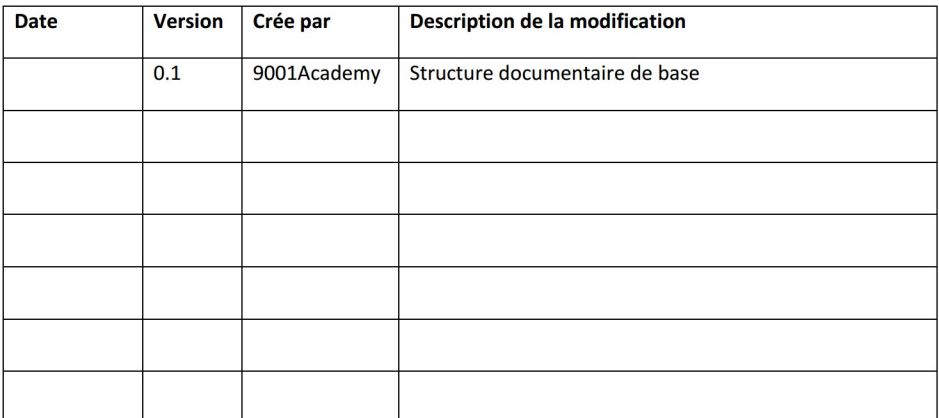

## Table des matières

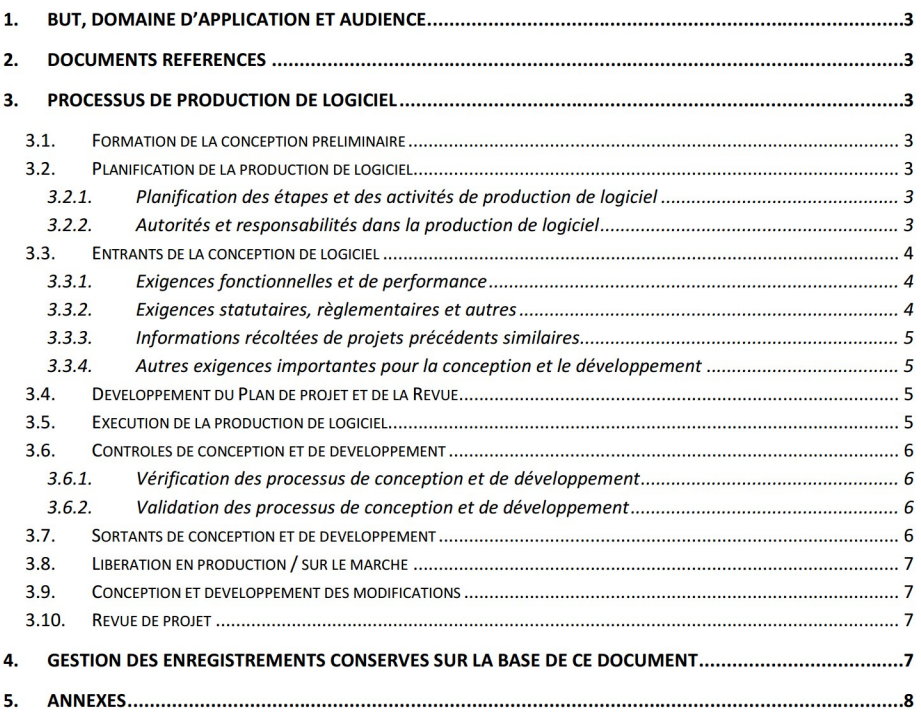

Procédure pour le développement de logiciel

ver. [version] de [date]

Page 2 de 8

## 1. But, domaine d'application et audience

Le but de cette procédure est de définir le contrôle de la conception du processus de développement de logiciel utilisé par [nom de l'organisme] lors de la conception et du développement de ses produits.

Cette procédure s'applique au développement, aux modifications et à la maintenance de tous les logiciels.

Les utilisateurs de ce document sont les membres de l'équipe de conception et de développement de [nom de l'organisme].

2. Documents référencés

- Norme ISO 9001:2015, clause 8.3
- [autres exigences légales et contractuelles]  $\bullet$

## 3. Processus de production de logiciel

#### $3.1.$ Formation de la conception préliminaire

Selon la demande client ou les besoins déterminés du marché, [titre du poste] définit la conception

earliers at la chaf d'ite

et responsabilités.

#### Planification de la production de logiciel  $3.2.$

## 3.2.1. Planification des étapes et des activités de production de logiciel

[Titre du poste] planifie les étapes et les contrôles pour le processus de production de logiciel, en prenant en compte :

- La nature et la complexité des activités de production de logiciel
- Los dispos demandiles, y compris les resues applicable

**COLLEGE AND** 

- Les activités de vérification et de validation demandées
- Les ressources internes et externes nécessaires pour la production de logiciel
- $\bullet$ **Car Star**

Citizenske die von

- conception et de développement
- L'exigence pour la fourniture ultérieure de produits et services  $\bullet$

## 3.2.2. Autorités et responsabilités dans la production de logiciel

**ALC: UNK** 

### • La mise en œuvre de contrôles de conception

making and responsability day

Procédure pour le développement de ver. [version] de [date] logiciel

©2016 Ce modèle peut être utilisé par les clients d'EPPS Services Ltd. www.advisera.com en conformité avec l'accord de licence

and antico lan agreement in

**Commented [9A5]:** Adaptez aux besoins de l'organisme.

**Commented [9A6]:** Par exemple, le Chef d'équipe de conception et de développement

Page 3 de 8

- La génération du calendrier et du plan du projet
- La resulta della modificatione dano la commettere de legislati new data postcorery day until in all the sublishing power touche phases the productions die
- logiciel

Le chef de l'équipe de conception a les responsabilités suivantes:

L'assurance que toutes les exigences sont traitées, documentées et approuvées comme  $\bullet$ 

a a compris la publication de ne pas exécuter certaines acti-

- Collisation de la direction au de l'approbation chant de toute recouvre et / ou fine supplémentaires
- Le maintien du Fichier de l'historique de conception (FHC)  $\bullet$
- L'approbation des modifications de conception
- La gestion des relations antra les différents grou
- La résolution d'entrées de conception de logiciel contradictoires
- La définition des phases de conception de logiciel L'approbation, la vérification et la validat
	- nouvelles phases

comprendix las points subsetto

#### $3.3.$ Entrants de la conception de logiciel

Selon la conception préliminaire, le chef d'équipe décide d'impliquer les clients et les utilisateurs

timum die Veseten fein gehannen als delfssels die

### 3.3.1. Exigences fonctionnelles et de performance

Les spécifications fonctionnelles décrites dans les Tâches de projet par le chef d'équipe de conception at its directogenerant, selen is demande client pour le produit doivent au la

le processo de conception et de créer les Téches de projet, qui contennent

d'oritoise qui définituant la demande pour le produit, en incluent les points

- $\bullet$ Les objectifs de performance, les conditions opératoires, et les exigences en matière de
- **Blue also discussed address at the**
- un experien pour le travail de calcul, de loct at de développe
- La qualité demandée de logiciel et de calendrier

[Titre du poste] doit énumérer comme une référence les documents, enregistrements de données, et

Bernifec affiales pour shalls les spécifications du produit ou service dans le

Fichier de l'historique de conception.

### 3.3.2. Exigences statutaires, règlementaires et autres

officio pour la production de logosé, les procédures de last et d'opération de dans la documentation de conception. Chaque fois que possible, les normes de l'Organisation

Three dis possibly shortefile tax exogences: Nigolico at righterearitation at the autions discurrently nurricantly

Procédure pour le développement de ver. [version] de [date]

logiciel

©2016 Ce modèle peut être utilisé par les clients d'EPPS Services Ltd. www.advisera.com en conformité avec l'accord de licence

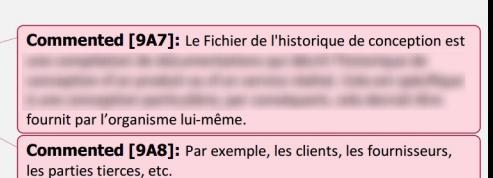

Commented [9A9]: Adaptez aux besoins de l'organisme.

Commented [9A10]: Par exemple, le Chef d'équipe de le projet.

**Commented [9A11]:** Par exemple, le Chef d'équipe de conception et de développement. Commented [9A12]:

Page 4 de 8

Internationale de Normalisation (ISO) et de la Commission Electrotechnique Internationale (IEC) doivent être utilisées.

### 3.3.3. Informations récoltées de projets précédents similaires

principlents condigines die Tagger is prihastile das arrangen riking

lookplisation all calendaries. It do talks informations exists

Le chef d'équipe de conception et de développement doit prendre en considération les projets

to at employer dan dilase

lan antira dare las

Tâches de projet.

### 3.3.4. Autres exigences importantes pour la conception et le développement

fourniture ultimizure de la maintenance de logicial, les constiguences potentialles d'é

[Titre du poste] doit définir d'autres exigences relatives à la conception de logiciel, comme les besides de resources internet el externet paur la conception de logicial, les esigences paur la

de la nature du logiciel, etc.

#### $3.4.$ Développement du Plan de projet et de la Revue

Selon les Tâches de projet et des données d'entrée pour la conception de logiciel, le chef d'équipe de conception, avec les membres de l'équipe, créent la Revue et plan de projet, et définissent:

- Les phases du projet  $\bullet$
- experimentation. Also maintenes de l'Alguigne pour chasque phase
- Les défaits de réalisation des phases
- Les modifications de phases et approbations de modification
- des phases du projet (experimé, salidé, sérifé et termi
- Le début d'une nouvelle phase

Les membres de l'équipe de conception et de développement pour l'exécution des phases, entrent les points suivants dans la Revue et plan de projet:

- Toyotas las activitats relatives à la réalisation des phases
- Los diáments d'oritole des phases  $\bullet$
- Les livrables des phases  $\bullet$ Les ressources nécessaires

#### Exécution de la production de logiciel  $3.5.$

Les membres de l'équipe de conception, responsable des phases du projet, veille à ce que toutes les

de phase solet mente di que los le empirimente nicesaire de phase soleti

conservés.

L'équipe de conception mène une revue dans les phases appropriées du projet. Les personnes

perfinenties, pecuant participer à la resue de projet a' le chef d'équipe de conception trauve cela

comprises dans la production de logicial, ainsi que les cherits el autres parties intéres

approprié.

Procédure pour le développement de ver. [version] de [date] logiciel

Page 5 de 8

©2016 Ce modèle peut être utilisé par les clients d'EPPS Services Ltd. www.advisera.com en conformité avec l'accord de licence

Commented [9A13]: Par exemple, le Chef d'équipe de conception et de développement

**Commented [9A14]:** Les livrables peuvent être sous différentes

**Commented [9A15]:** Par exemple, les Ressources humaines, la finance, l'équipement, etc.

Le chef d'équipe de conception convoque une réunion formelle en présence de tous les participants it is compation de logical, at les complets rendue de réunion usus forme libre représentant un accountable die la mouse.

It is more de phases de propri découvre des problèmes, littre du postel supplier des actions affecte les résoudre et les entre dans les comptes rendus de réunion. L'effet de l'action exécutée est le sujet de la prochaine revue.

Aprils is must do phase, in chall of Hayage de conception at de disologgement approved in diffust de

la nouvelle phase, en signant la Revue et plan de projet.

#### Contrôles de conception et de développement  $3.6.$

conception at de développement à atteindre les exigences.

[Titre du poste] veille à ce que les résultats de conception et de développement qui doivent être alterno, soare defino, el que les resues soare reaniso afin d'ésaluar la capacité des résultats de

#### 3.6.1. Vérification des processus de conception et de développement

Le chef d'équipe de conception mène des vérifications des phases de projet où cela est nécessaire et

a clien differently de system tradeport les diferents d'anticie du processure de production de logical. Si les résultats de abification sont satisfaisants, le chef d'injuise de conception signe le cose

appropriée dans la Revue et plan de projet.

#### 3.6.2. Validation des processus de conception et de développement

La validation est un processus de vérification qui détermine si le produit final est capable de satisfaire

L'équipe de conception et le client mènent les validations avant la libération du logiciel sur le marché.

[Titre du poste] prendra toutes les mesures nécessaires pour les problèmes lors des revues, ou des alcohoustices all die salisbehier, all his annogistivene dans la Resura et allen die propet

#### Sortants de conception et de développement  $3.7.$

les besains chem dans des conditions d'utilisation què

Après l'achèvement de la dernière phase, le chef d'équipe de conception et les membres de l'équipe,

livrables de conception de logiciel, comme:

- Le code du logiciel
- Les informations sur les besoins en resonurse une fois qu'il est lancé  $\bullet$
- Les détails du la maintenance du lageat
- Les offérences des exigences de surveillance et de mesure
- Les exigences des processus ultérieurs pour la fourniture de produit et service

Procédure pour le développement de logiciel

ver. [version] de [date]

les dans la Fichian Vesterlague de conception, relatives ace

Page 6 de 8

©2016 Ce modèle peut être utilisé par les clients d'EPPS Services Ltd. www.advisera.com en conformité avec l'accord de licence

Commented [9A16]: Dans certains cas, la validation peut être Par exemple, dans la conception de bureau

Commented [9A17]: Les livrables peuvent être sous différentes dessins, des calculs, un code, etc.

[Nom de l'organisme] [Titre du poste] doit approuver ces éléments de sortie de la production de logiciel avant l'acceptation **Commented [9A18]:** Par exemple, le Directeur ou le Chef logiciel.  $3.8.$ Libération en production / sur le marché [Titre du poste], et le chef d'équipe de conception, organisent les tests du logiciel. Après avoir **Commented [9A19]: Par exemple, le Gestionnaire de** production displays de last, la chaf d'insuite de convention mine les attributions de la  $-11$ ner al le logicial est conforme à toutes les demandes définies dans les Tâches de projet. 9 tout est conforme à la demande, les autres activités de vente et de marketing peuvent être lancées. 3.9. Conception et développement des modifications Les modifications dans la conception de logiciel peuvent se produire dans toutes les phases de la conception et du développement comme un résultat de: can Magallat all shaftsmanitalines rescoediles are miners in pro-Modifications dans les processus de production de logiciel  $\blacksquare$ Morrass facts die fa pr  $\bullet$ olic dia ma Revue de projet  $\blacksquare$  $\frac{1}{2}$ Activités de validation Commented [9A20]: L'organisme peut ajouter ou supprimer  $\bullet$ l'organisme. Le chef d'équipe de conception doit documenter toutes les modifications dans l'Enregistrement de ten, al assertings, salcificat, cubidar all appro-**SERVICE ARM IN** application, at a to date perceivato at cue las produits livrés. 3.10. Revue de projet les phases de conception de logicial, le chaf d'équipe de co

mène une revue de conception de logiciel et fournit les Comptes rendu de revue de conception à [titre du poste].

Commented [9A21]: Par exemple, le Directeur

## 4. Gestion des enregistrements conservés sur la base de ce document

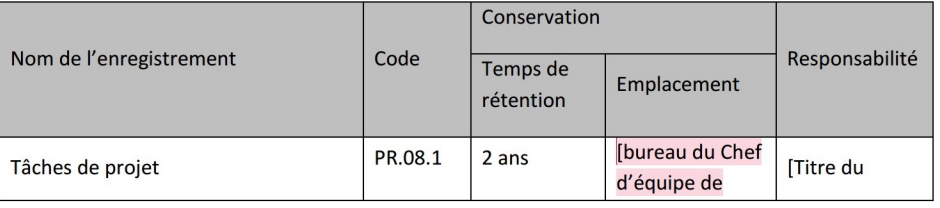

Procédure pour le développement de ver. [version] de [date] Page 7 de 8 logiciel

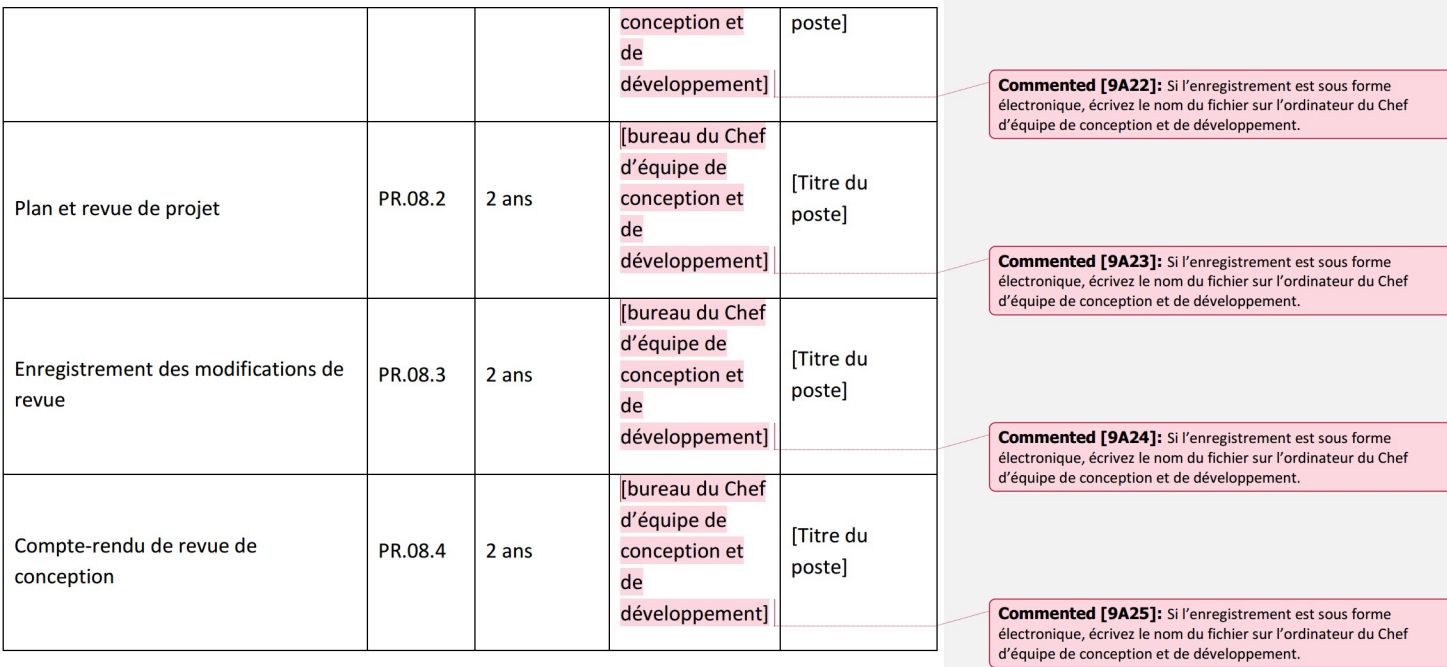

## 5. Annexes

- Annexe 1 Tâches de projet
- Annexe 2 Plan et revue de projet  $\bullet$
- Annexe 3 Enregistrement des modifications de revue  $\bullet$
- Annexe 4 Compte-rendu de revue de conception  $\bullet$

Procédure pour le développement de logiciel

ver. [version] de [date]

Page 8 de 8